# Data Post Processing Pipeline and Tools

- Pipeline function
- Pipeline usage and documentation
- Flaggers
- Other available tools

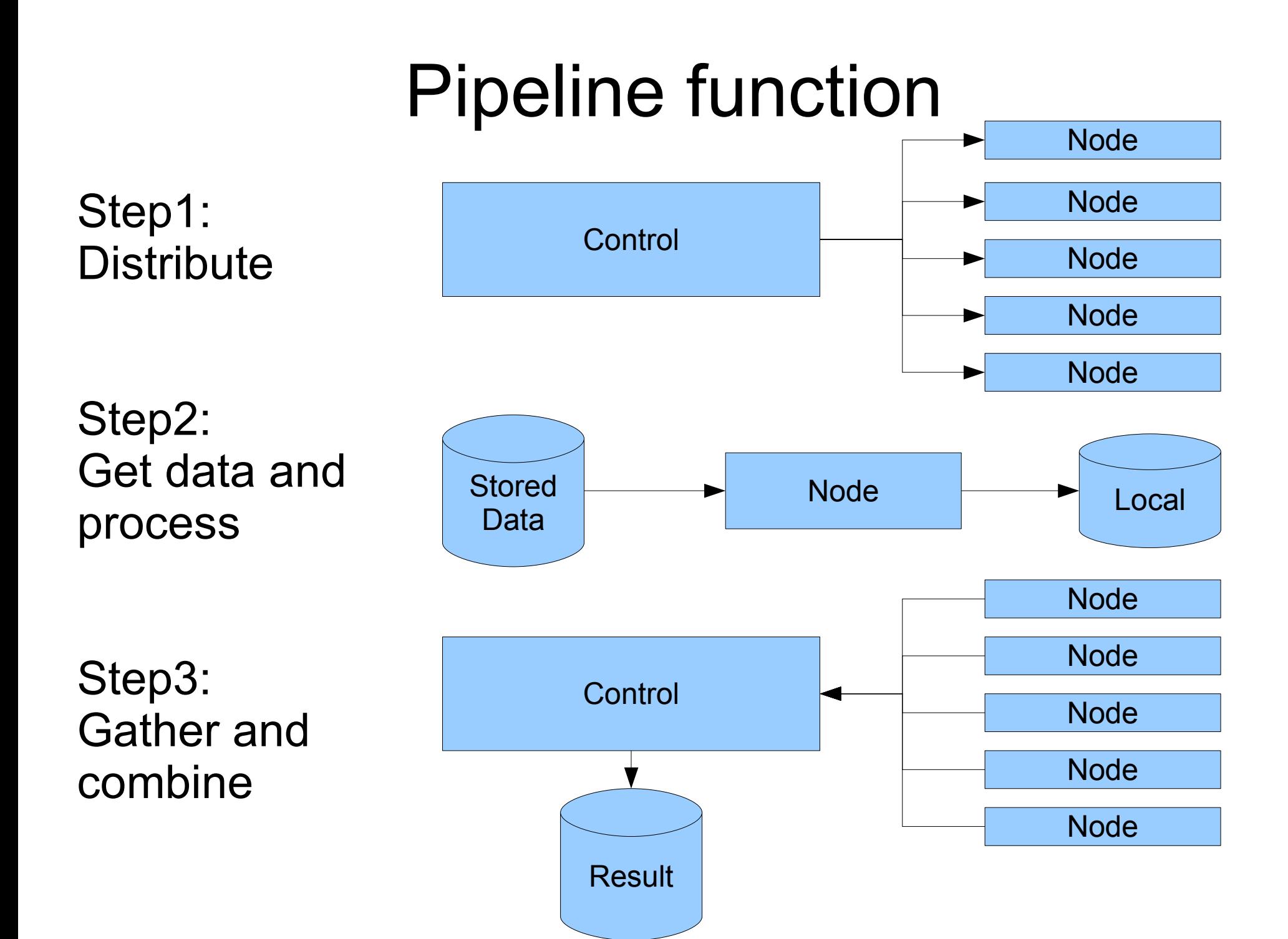

# Usage and documentation

• General documentation:

[http://www.lofar.org/operations/doku.php?id=engineering:software:postprocessing\\_software](http://www.lofar.org/operations/doku.php?id=engineering:software:postprocessing_software)

### ● Usage:

source /app/scripts/doUnstableAIPS++ eval `ssh-agent` ssh-add setenv APS\_LOCAL /app source /app/scripts/doPython python CS1 Offline pipeline control.py -f/home/renting/dec3.txt -rdec3

### • Editing the scripts

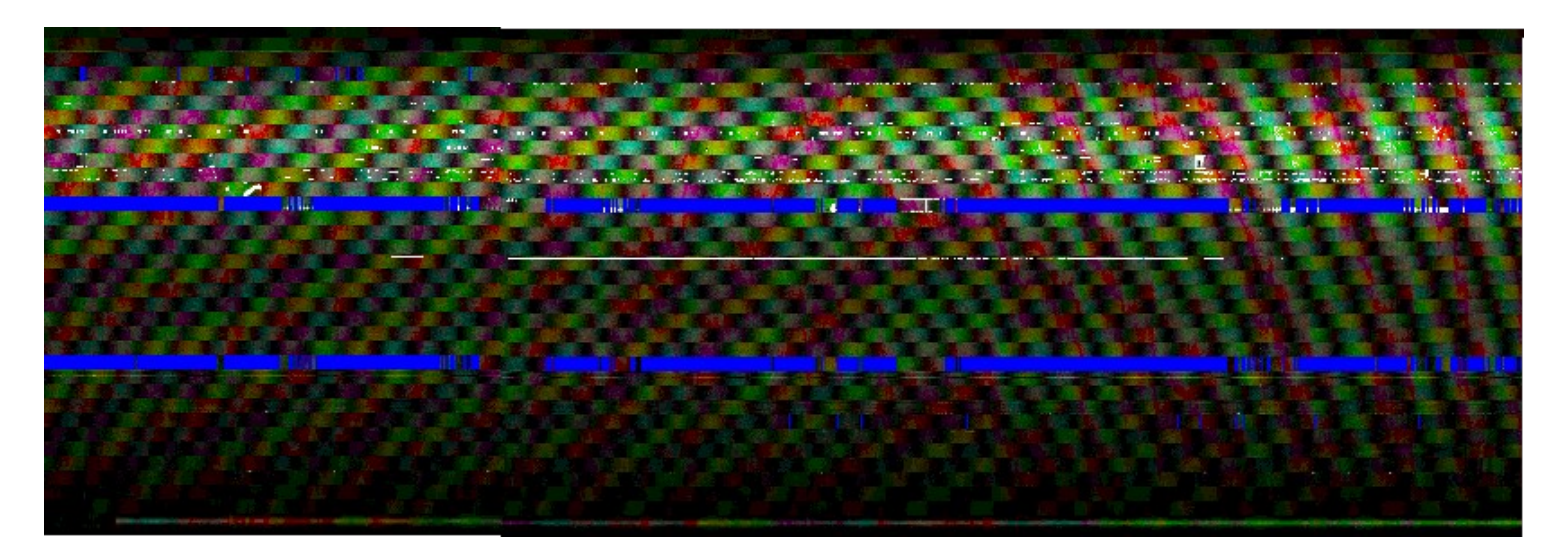

### RFI in result dataset

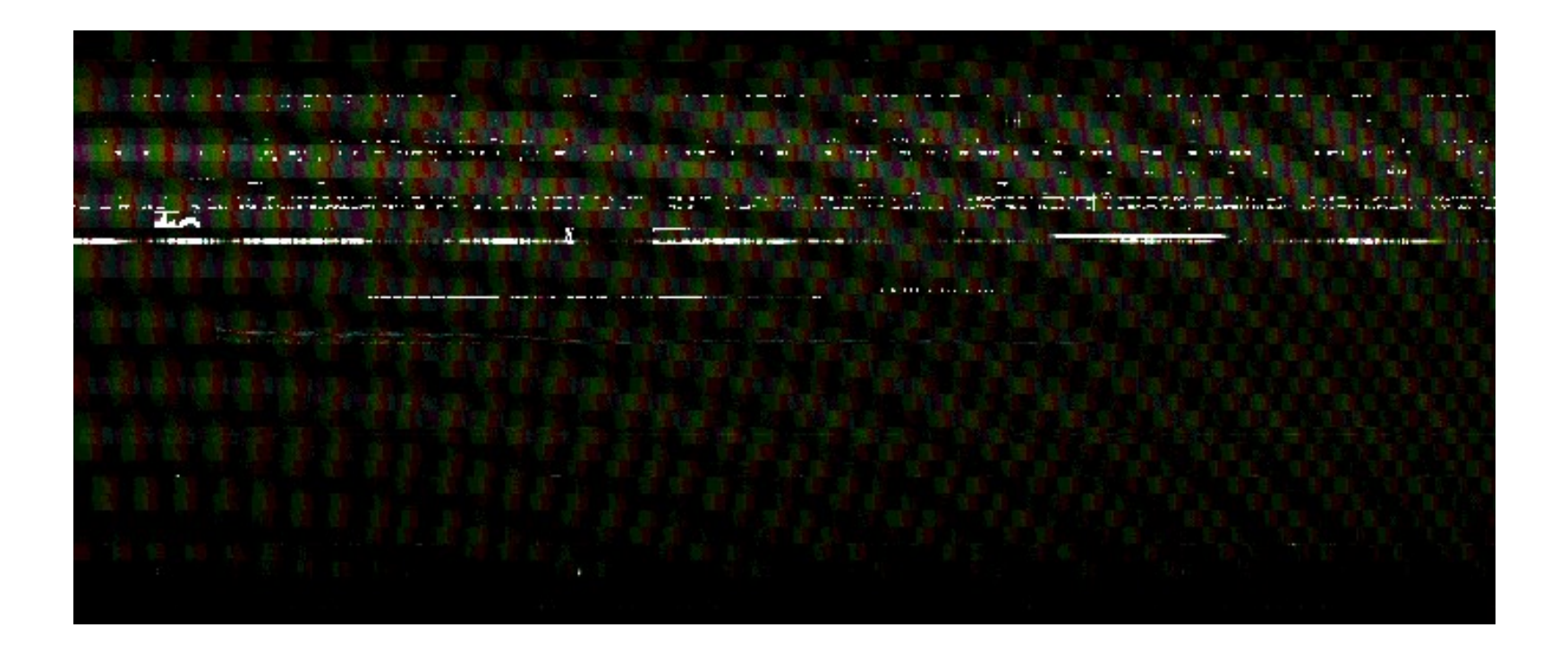

# Flaggers

- Modified WSRT ComplexMedian Flagger
- Frequency Flagger
- Binning Flagger
- Combined Frequency and ComplexMedian Flagger

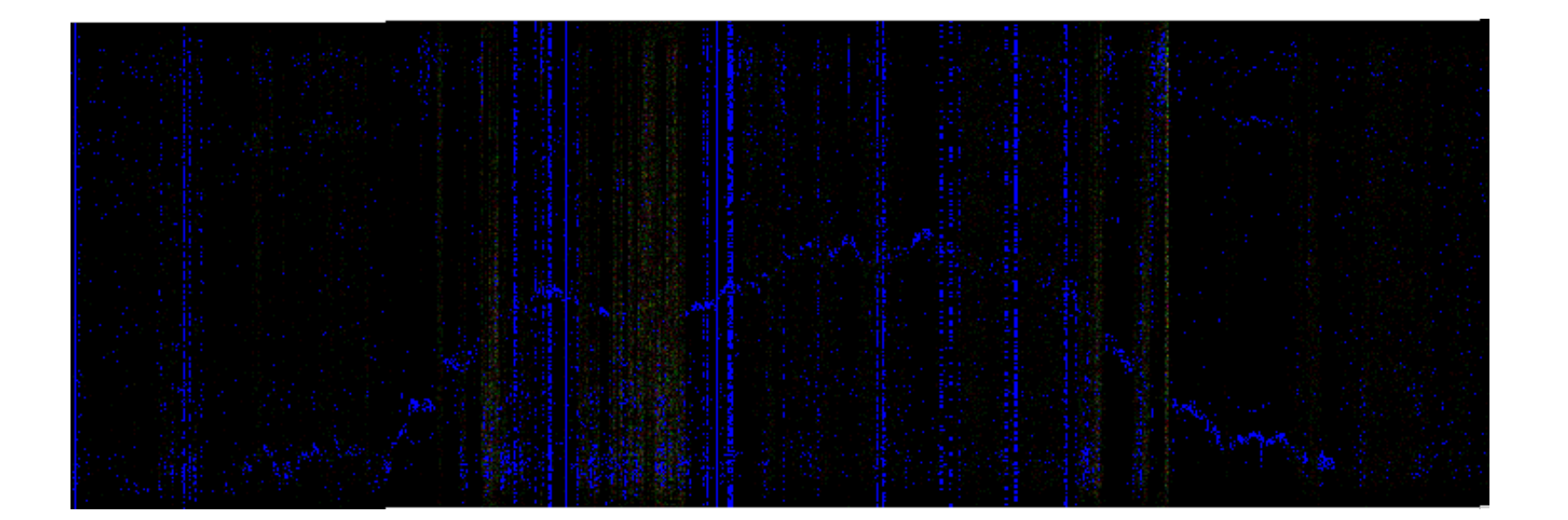

### Flagger Frequencyflagger BinningFlagger Flagger2

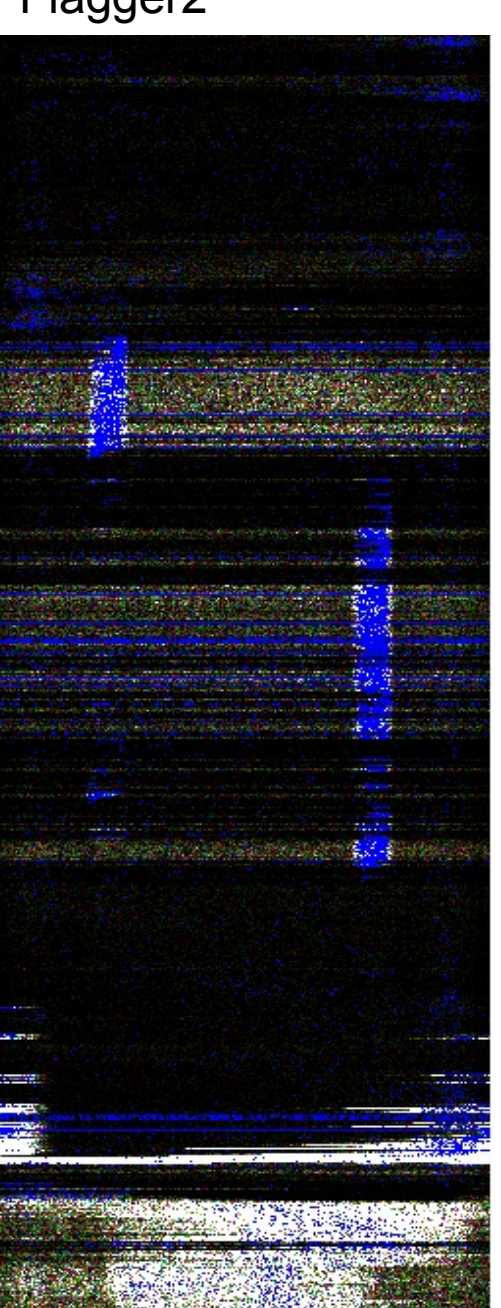

# Flagging results

- Flagger: Needs manual thresholds
- FrequencyFlagger: Has problems with broad RFI
- BinningFlagger: Slow
- Flagger2: Has same problems as Freq Flagger

# Flagging timing on 6GB data

- CS1 Flagger: 10-15 minutes
- FrequencyFlagger: 10-15 minutes
- BinningFlagger: 3-4 hours
- Flagger2: 15-20 minutes

# Other tools

### • General documentation:

[http://www.lofar.org/operations/doku.php?id=engineering:software:postprocessing\\_software](http://www.lofar.org/operations/doku.php?id=engineering:software:postprocessing_software)

### • Example scripts in /app/example\_scripts

- \* LofarTimeGrab Glish script to grab a number of timeslots from the MS.
- \* LofarTimeSplit Glish script to split the MS into shorter chunks based on time.
- \* CS1\_BandpassCorrector For correcting for the bandpass.
- \* CS1\_DataSquasher For reducing the number of channels in a Spectral window.
- \* CS1\_SPWCombine For combining several Spectral Windows into one.
- \* squash Create a continuum Measurement Set.
- \* CS1\_Imager Imager module based on the AIPS++ Imager.
- \* CS1\_DFTImager DFT Imager.
- \* auto\_flag Script that flags all auto correlations.
- \* LofarParset Python script to write parset files easily.
- \* CS1 python tools Various tools for accessing MS data and flagging it, primarily by Stefan de Koning.
	- Noise Source finding package by Niruj Mohan Ramanujam.
	- \* BlackBoard Selfcal Self calibration of LOFAR observations.
	- \* USG Data Access Library by Joe Masters.
	- \* PyRap / PyCasa\_tables by Ger van Diepen and Malte Marquarding.